## POWERMUX a proposal for managing INIT\_DATA as it crosses multiple power domains

CJ Clark, Intellitech

attribute REGISTER\_ASSEMBLY of chip\_2011 : entity is "INIT\_DATA ( "& -- TDI "(USING SerdesO),( i1 IS init\_data DEFAULT.ALLBITS (CHPMFG(Test)) ), "& "(USING SerdesO),( i2 IS init\_data DEFAULT.ALLBITS (CHPMFG(Test)) ), "& "(USING SerdesH),( i3 IS init\_data DEFAULT.ALLBITS (CHPMFG(Test)) ), "& "(USING SerdesO),( i4 IS init\_data DEFAULT.BSTERM (BSTERM(CPflt)) DEFAULT.BSCM (BSCM(DC\_CPL)) DEFAULT.BSSWING (BSSWING(1115mV)) ) "& -- TDO ")"; REGISTER\_ASSEMBLY has been proposed and accepted - Scan chain length deferred and calculated from R\_A

REGISTER ASSEMBLY with i1, i2, i3 and i4 provide 4 x 6 bits or 24 bits of scan data. (John Siebold example, recall SERDESH and SERDESO have a 6 bit tdr segment).

Recall that without i3 in the description the same process Takes place of reading the instances and totaling up the Lengths.

```
attribute REGISTER_ASSEMBLY of chip_2011 : entity is
    "INIT_DATA ( "&
     -- TDI
```
"(USING SerdesO),( i1 IS init\_data DEFAULT.ALLBITS (CHPMFG(Test)) ), "& "(USING SerdesO),( i2 IS init\_data DEFAULT.ALLBITS (CHPMFG(Test)) ), "& -- i3 is missing or commented out "(USING SerdesO),( i4 IS init\_data DEFAULT.BSTERM (BSTERM(CPflt)) DEFAULT.BSCM (BSCM(DC\_CPL)) DEFAULT.BSSWING (BSSWING(1115mV)) ) "& -- TDO ")";

A tool which knows how to read REGISTER\_ASSEMBLY and found only i1, i2 and i4 would calculate that there are 3 x 6 bits or 18 bits of scan data.

(John Siebold example, recall SERDESH and SERDESO have a 6 bit tdr segment).

A tool could programmatically allow one to add to R\_A or subtract from it.

Recall that Board level scan-chains – loading bypass as an IR scan changes length by 31 bits for the subsequent DR scans - most tools know how to manage this

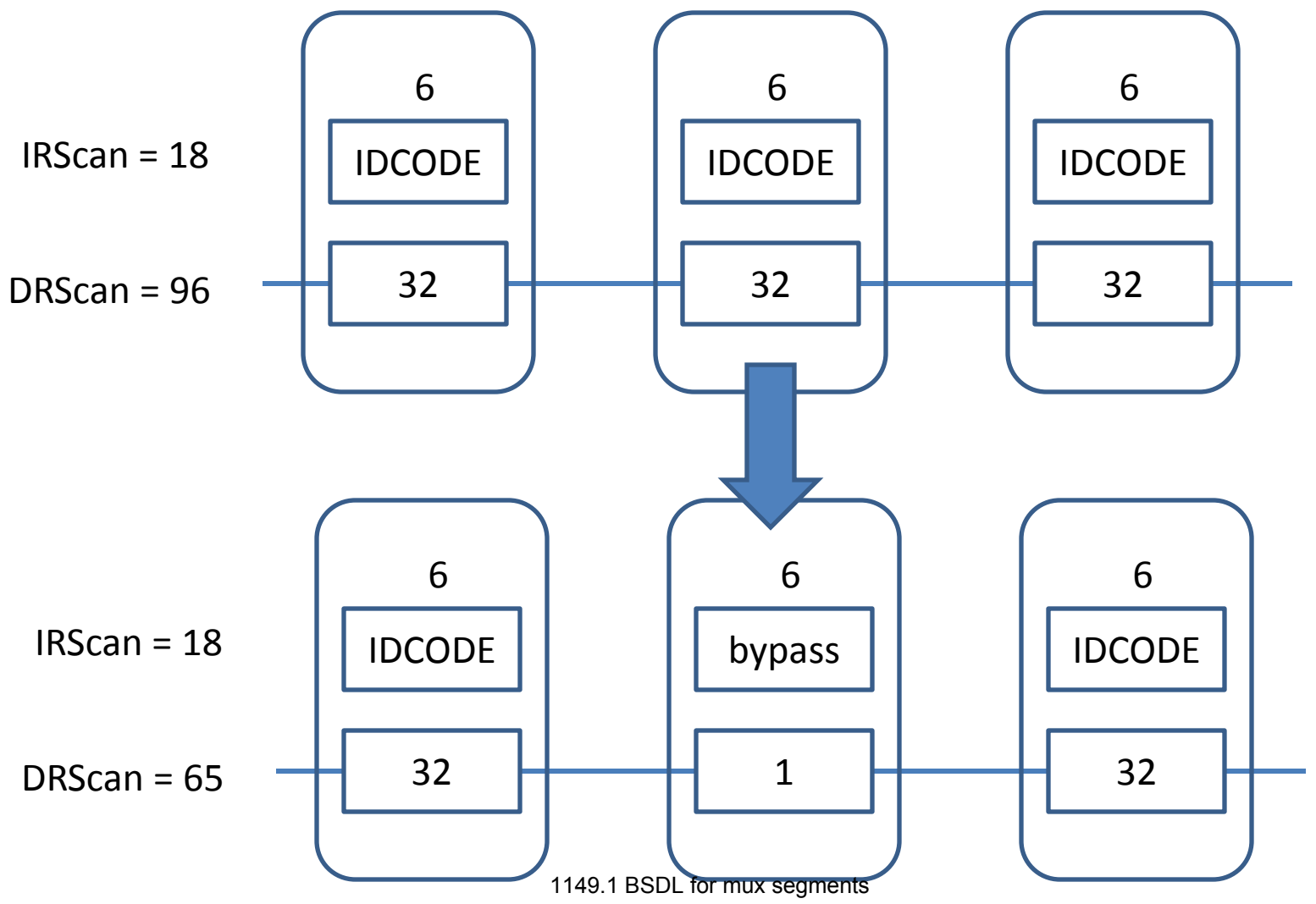

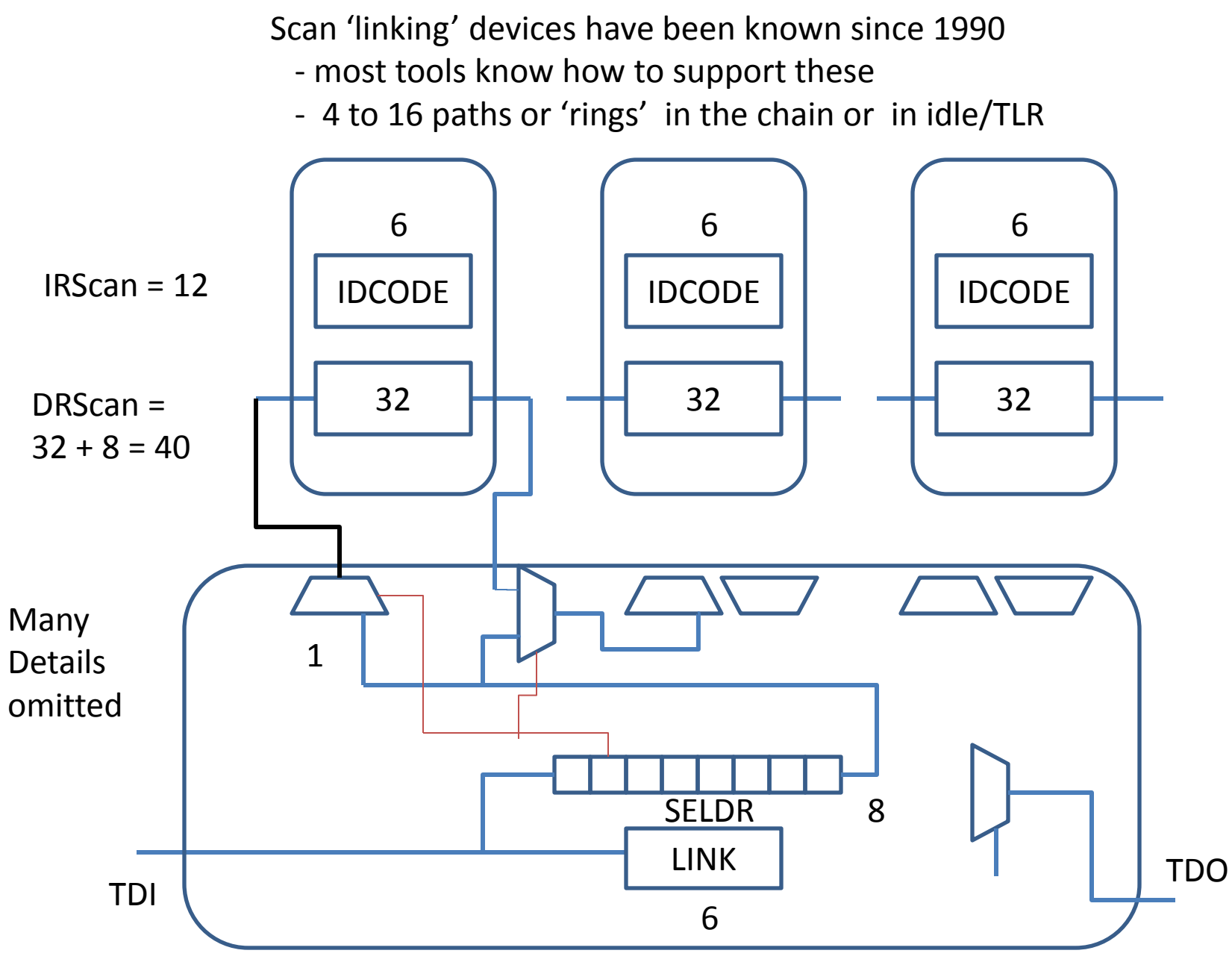

1149.1 BSDL for mux segments

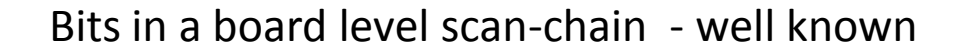

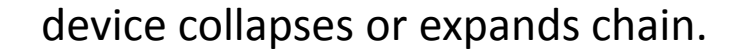

TI device has bits at end after paths, other devices have bits prior to the path

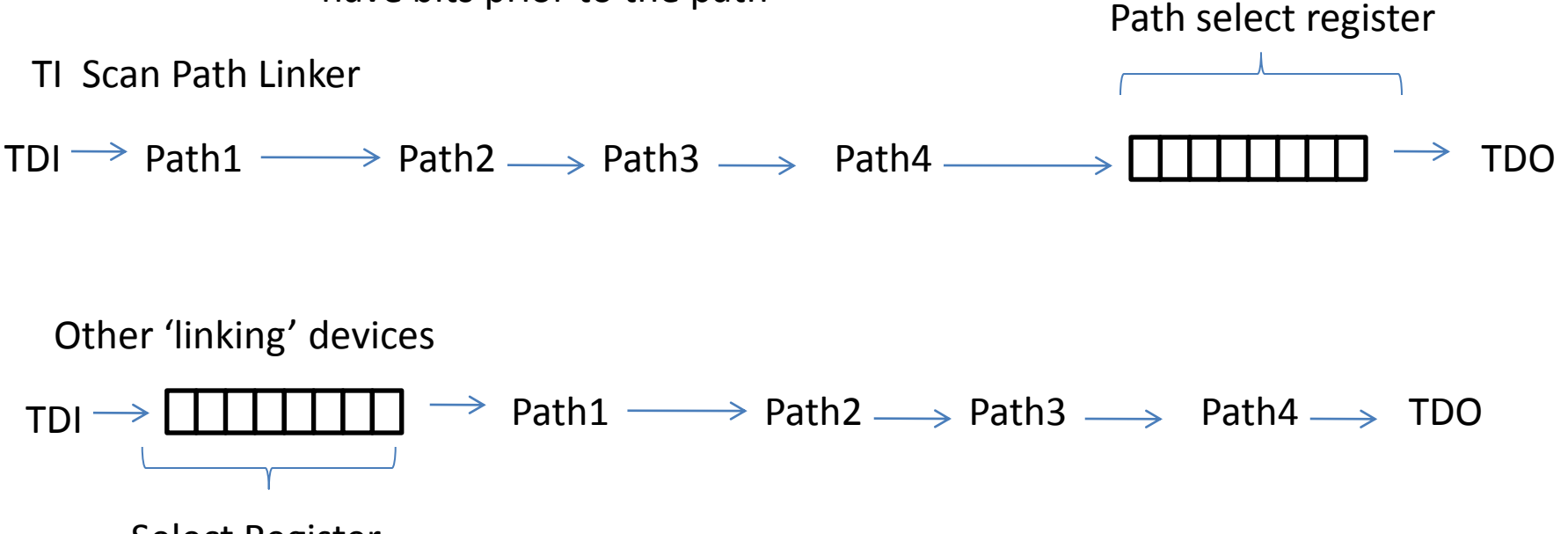

Select Register

INIT\_DATA – what happens when we cross power domains?

A 2 bit power mux could configure chain as needed.

1 bit for mux control, one bit for power domain override

- observe if domain is 'functionally' on (may be necessary for some TDRs) -Override domain power on/off for test purposes

- Bits after the mux allows observation of mux control (did it achieve 'on')

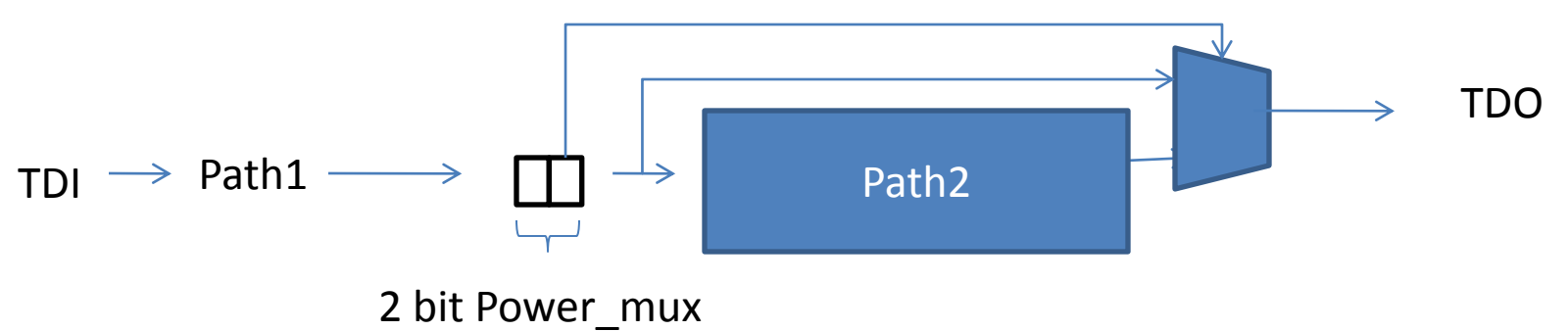

Or if WG prefers it could be done this way. Initial state (reset) is known To be 'off/collapsed'.

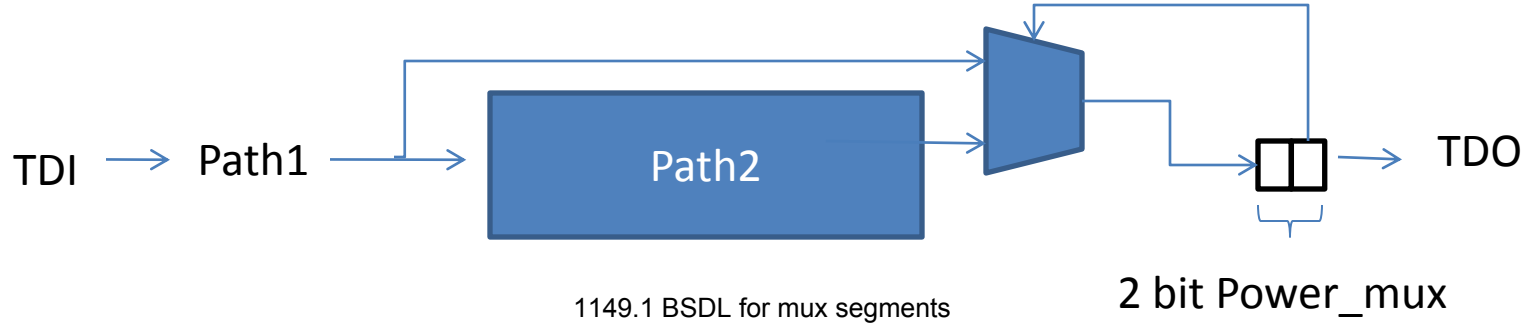

## INIT\_DATA bits within an IC

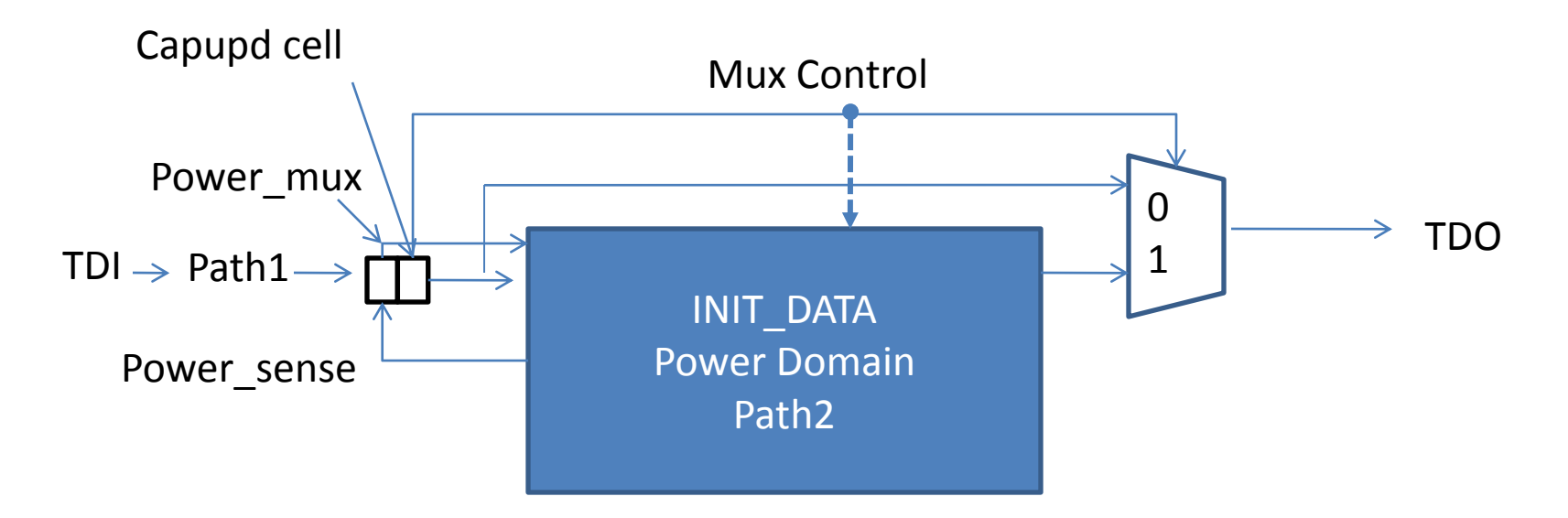

Rules: Mux and cells are always outside of Power Domain Power mux cells control mux on 'other side' of domain prior to next Power Mux or TDO (No power\_mux around another power mux) 2 bits, one cell controls mux and other is optional to override system which may have power domain off.

A capupd cell is one of the cells we have not allowed yet as a pre-defined Cell like NOPI or NOPO. CAPUPD captures from the update register. The mux Control is a critical signal that needs testability . One could argue that Power\_sense Could be used instead of UPD as the capture value. One could also argue that The cells after the Path2 must be<sup>1</sup>th የተመግ መልነዋቸው የመልክ የመሆኑ value from CAPUPD on mux control 9/9/2011 8 1149c1 BSD Flot pr my harse gm in the

It's possible for 1149.1-2012 package file to specify the POWER MUX

```
attribute REGISTER MNEMONICS of std 1149 1 2012 : package is
"MUX (On (1) < chain segment is included >, " &
" Off (0) < chain segment not included >), " &
"POWER (On (1) < Domain is functionally on> ), " &
" Off (0) < Domain is functionally off>), " &
"CONTROL (Override (1) < Test controls domain power > ), " &
" Normal (0) < Power domain in normal mode> )";
```

```
attribute REGISTER FIELDS of std 1149 1 2012 : package is
"powermux [2] ( "&
-- TDI
"(DOMAIN [1] IS (0 ) DEFAULT(CONTROL(Normal)) " &
" RESETVAL(Control(Normal)), "& 
" CAPTURES(POWER(-)) ), "& 
"(MUX [1] IS (1 ) DEFAULT(MUX(Off) ), "& 
" RESETVAL(MUX(Off) ),"&
" CAPUPD)"&
\mathbf{u} )";
```
## Use of POWERMUX in R\_A

Consider if SERDESH is in a separate POWER Domain

```
attribute REGISTER_ASSEMBLY of chip_2011 : entity is
```
"INIT\_DATA ( "&

 $-$  TDI

"(USING SerdesO),( i1 IS init\_data DEFAULT.ALLBITS (CHPMFG(Test)) ), "& "(USING SerdesO),( i2 IS init\_data DEFAULT.ALLBITS (CHPMFG(Test)) ), "& "(USING STD\_1149\_1\_2012), "&

```
"( mux1 IS POWERMUX ), "&
```
"(USING SerdesH),( i3 IS init\_data DEFAULT.ALLBITS (CHPMFG(Test)) ), "& "(USING SerdesO),( i4 IS init\_data DEFAULT.BSTERM (BSTERM(CPflt)) DEFAULT.BSCM (BSCM(DC\_CPL)) DEFAULT.BSSWING (BSSWING(1115mV)) ) "& -- TDO

")";

Mux1 will collapse from Mux1 to TDO.

## Use of POWERMUX in R\_A

Two powermux would allow a description of a segment which muxes prior to TDO - powermux muxes at TDO or the next powermux

attribute REGISTER\_ASSEMBLY of chip\_2011 : entity is

"INIT\_DATA ( "&

-- TDI

"(USING SerdesO),( i1 IS init\_data DEFAULT.ALLBITS (CHPMFG(Test)) ), "& "(USING SerdesO),( i2 IS init\_data DEFAULT.ALLBITS (CHPMFG(Test)) ), "& "(USING STD\_1149\_1\_2012), "&

"( mux1 IS POWERMUX ), "&"(USING SerdesH), (i3 IS init\_data

DEFAULT.ALLBITS (CHPMFG(Test)) ), "&

"(USING STD\_1149\_1\_2012), "&

**"( mux2 IS POWERMUX ),** "&

"(USING SerdesO),( i4 IS init\_data DEFAULT.BSTERM (BSTERM(CPflt)) DEFAULT.BSCM (BSCM(DC\_CPL)) DEFAULT.BSSWING (BSSWING(1115mV)) ) "& -- TDO

")";

Mux1 will collapse from Mux1 to Mux2. Mux2 collapses from Mux2 to TDO. The mux design must be such that the power domain INIT\_DATA path is switched in/out at the point of 1) the next POWERMUX or 2) the end of the chain (TDO). 1149.1 BSDL for mux segments